## WYMAGANIA EDUKACYJNE, INFORMATYKA, PODRĘCZNIK INFORMATYKA, KLASA 5, WYDAWNICTWO WSIP

Ocena celująca (6) – uczeń wykonuje samodzielnie i bezbłędnie wszystkie zadania z lekcji oraz dostarczone przez nauczyciela trudniejsze zadania dodatkowe; jest aktywny i pracuje systematycznie; posiada wiadomości i umiejętności wykraczające poza te, które są wymienione w planie wynikowym; w konkursach informatycznych przechodzi poza etap szkolny; w razie potrzeby pomaga nauczycielowi (np. przygotowuje potrzebne na lekcję materiały pomocnicze, pomaga kolegom w pracy); pomaga nauczycielom innych przedmiotów w wykorzystaniu komputera na ich lekcjach .

Ocena bardzo dobra (5) – uczeń wykonuje samodzielnie i bezbłędnie wszystkie zadania z lekcji; jest aktywny i pracuje systematycznie; posiada wiadomości i umiejętności wymienione w planie wynikowym; w razie potrzeby pomaga nauczycielowi (pomaga kolegom w pracy).

Ocena dobra (4) – uczeń wykonuje samodzielnie i niemal bezbłędnie łatwiejsze oraz niektóre trudniejsze zadania z lekcji; pracuje systematycznie i wykazuje postępy; posiada wymagania programowe na poszczególne oceny w klasie wiadomości i umiejętności wymienione w planie wynikowym .

Ocena dostateczna (3) – uczeń wykonuje łatwe zadania z lekcji, czasem z niewielką pomocą, przeważnie je kończy; stara się pracować systematycznie i wykazuje postępy; posiada większą część wiadomości i umiejętności wymienionych w planie wynikowym.

Ocena dopuszczająca (2) – uczeń czasami wykonuje łatwe zadania z lekcji, niektórych zadań nie kończy; posiada tylko część wiadomości i umiejętności wymienionych w planie wynikowym, jednak brak systematyczności nie przekreśla możliwości uzyskania przez niego podstawowej wiedzy informatycznej oraz odpowiednich umiejętności w toku dalszej nauki.

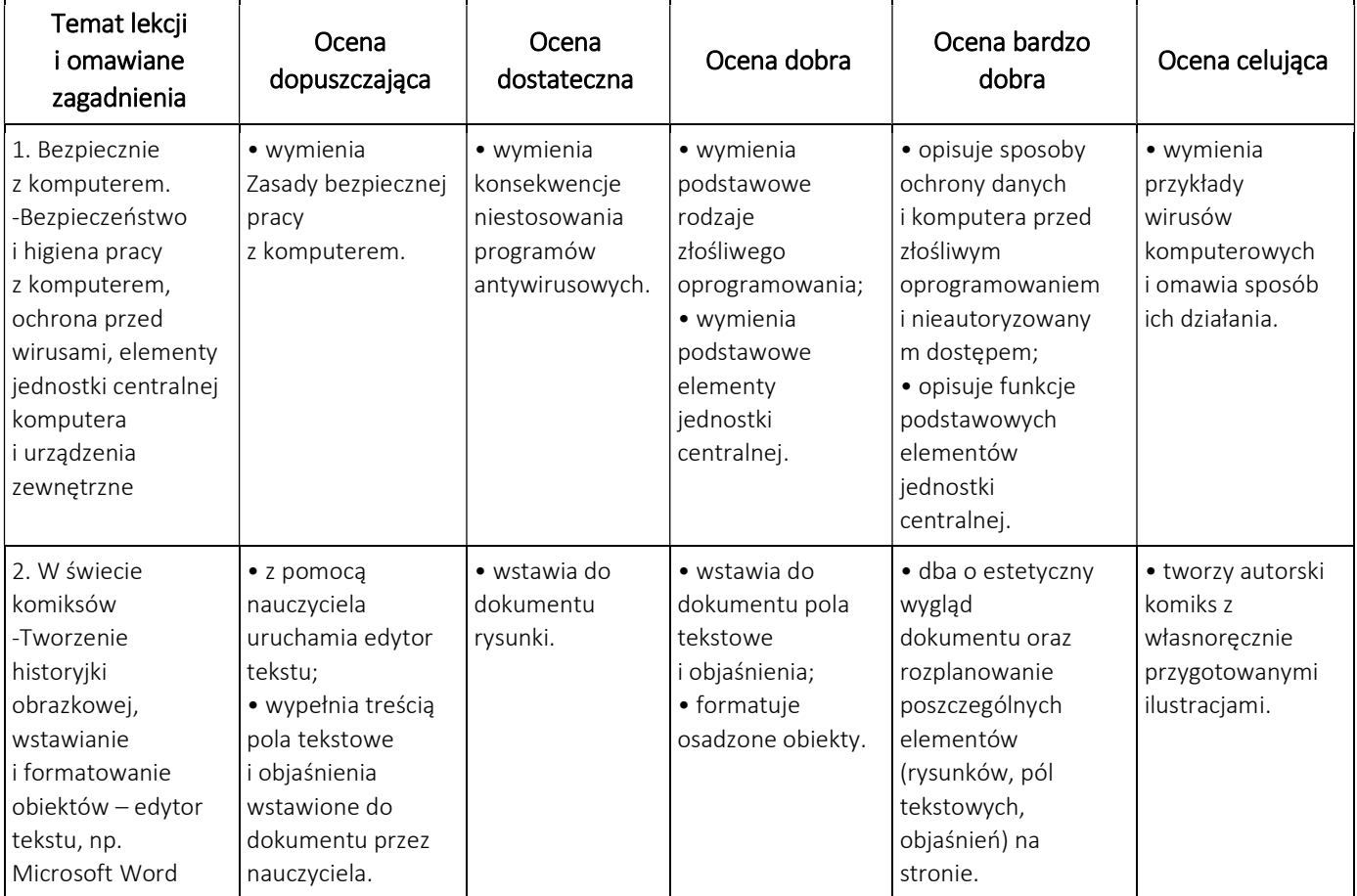

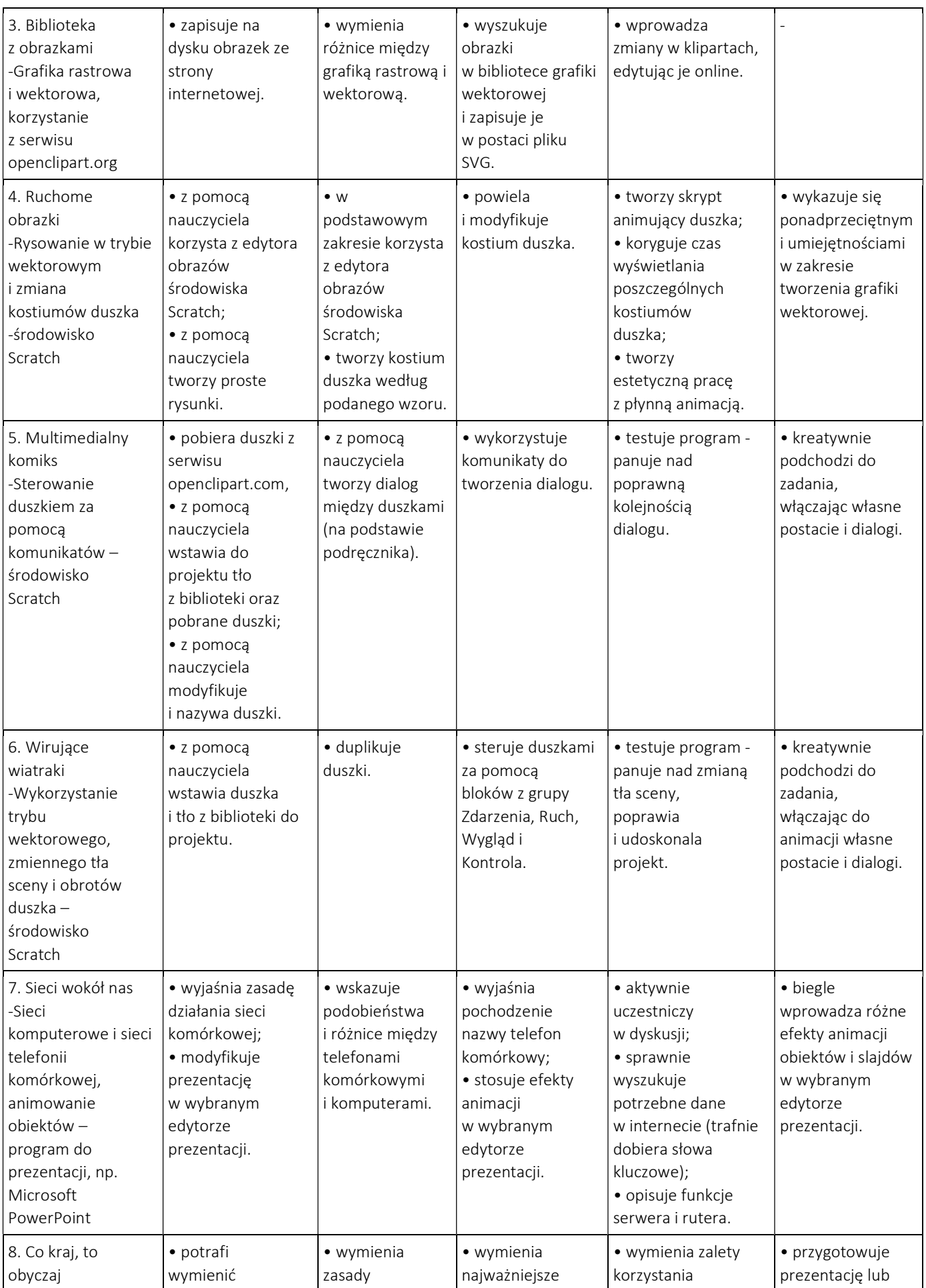

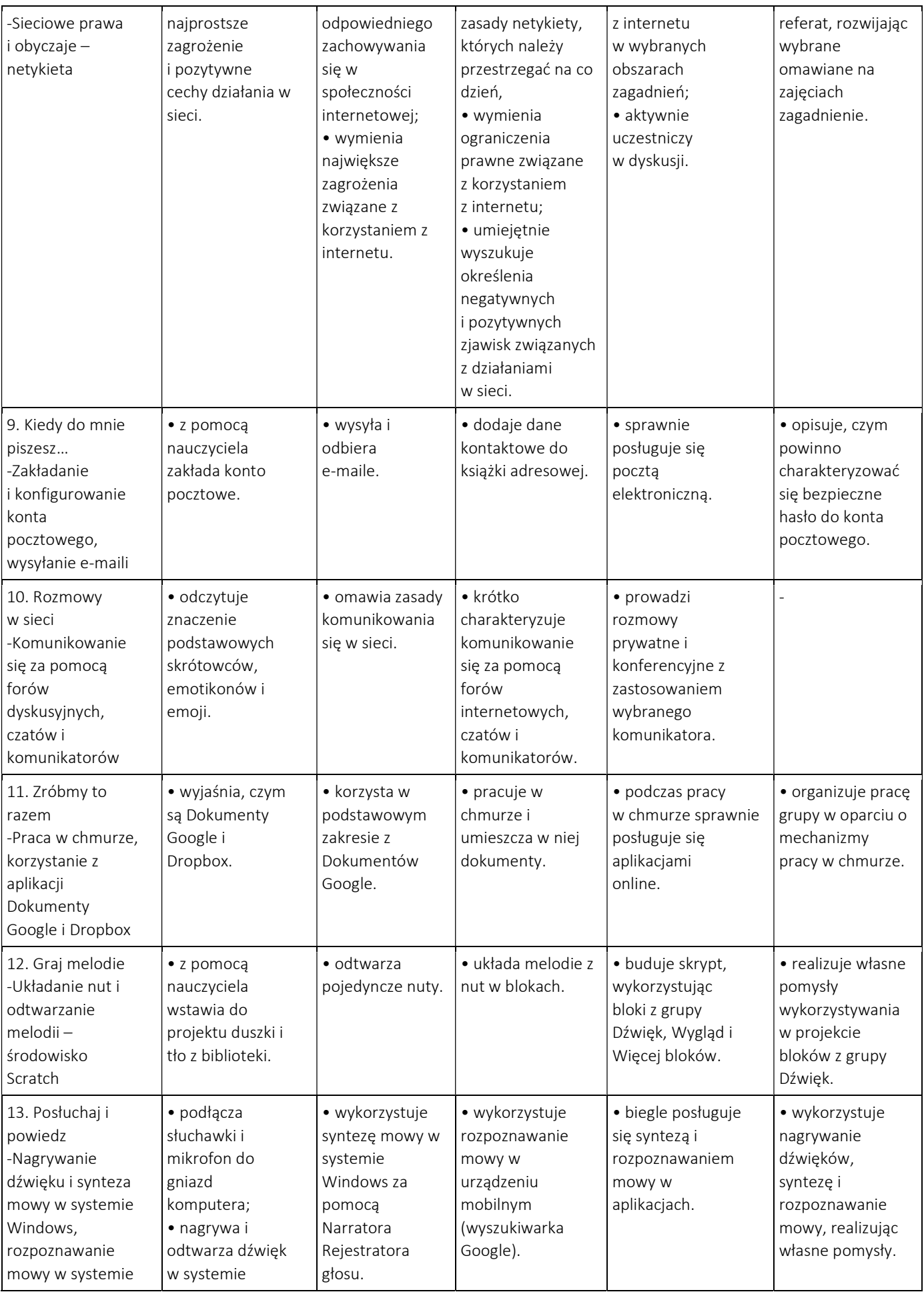

# WYMAGANIA EDUKACYJNE, INFORMATYKA, PODRĘCZNIK INFORMATYKA, KLASA 5, WYDAWNICTWO WSIP

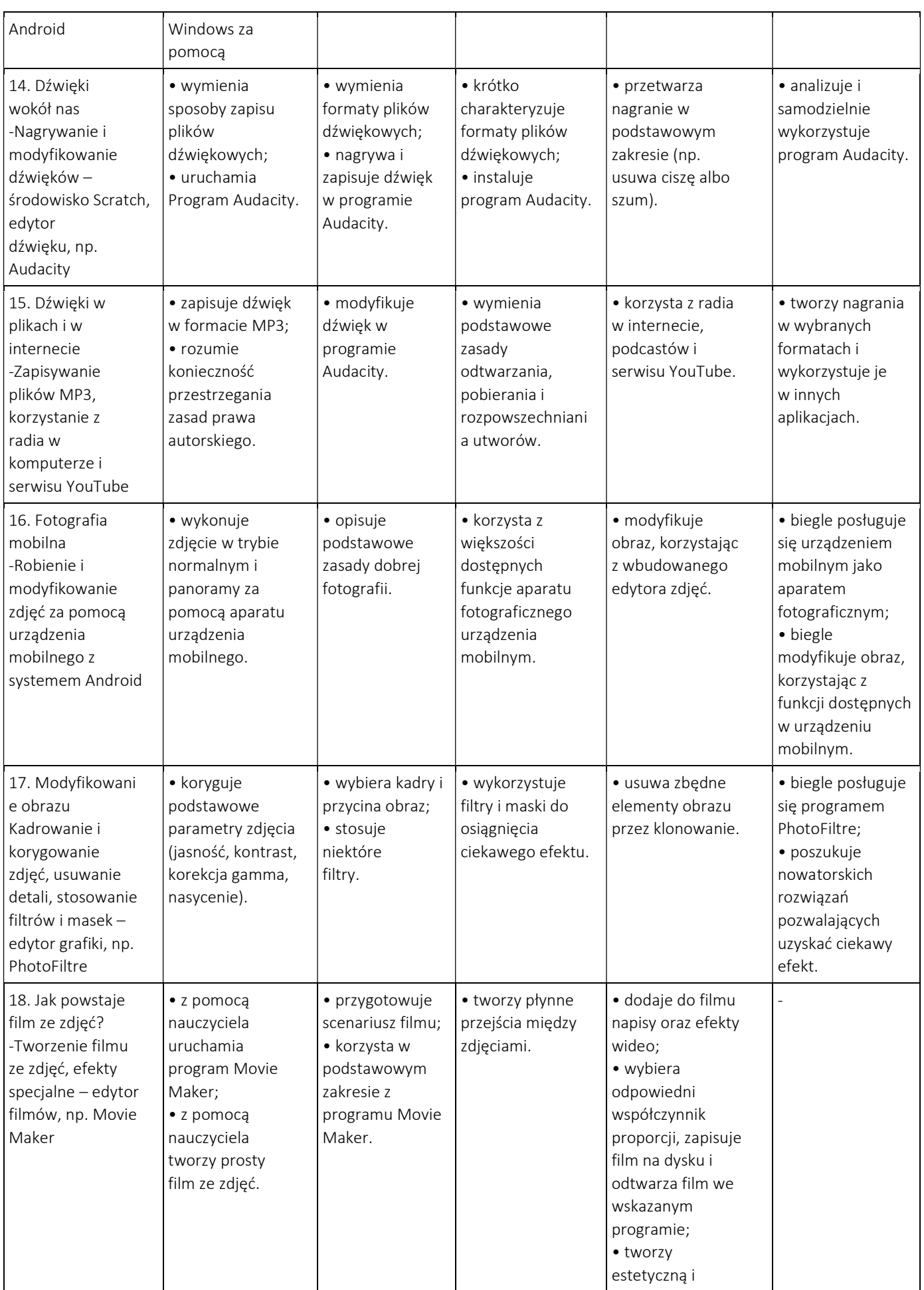

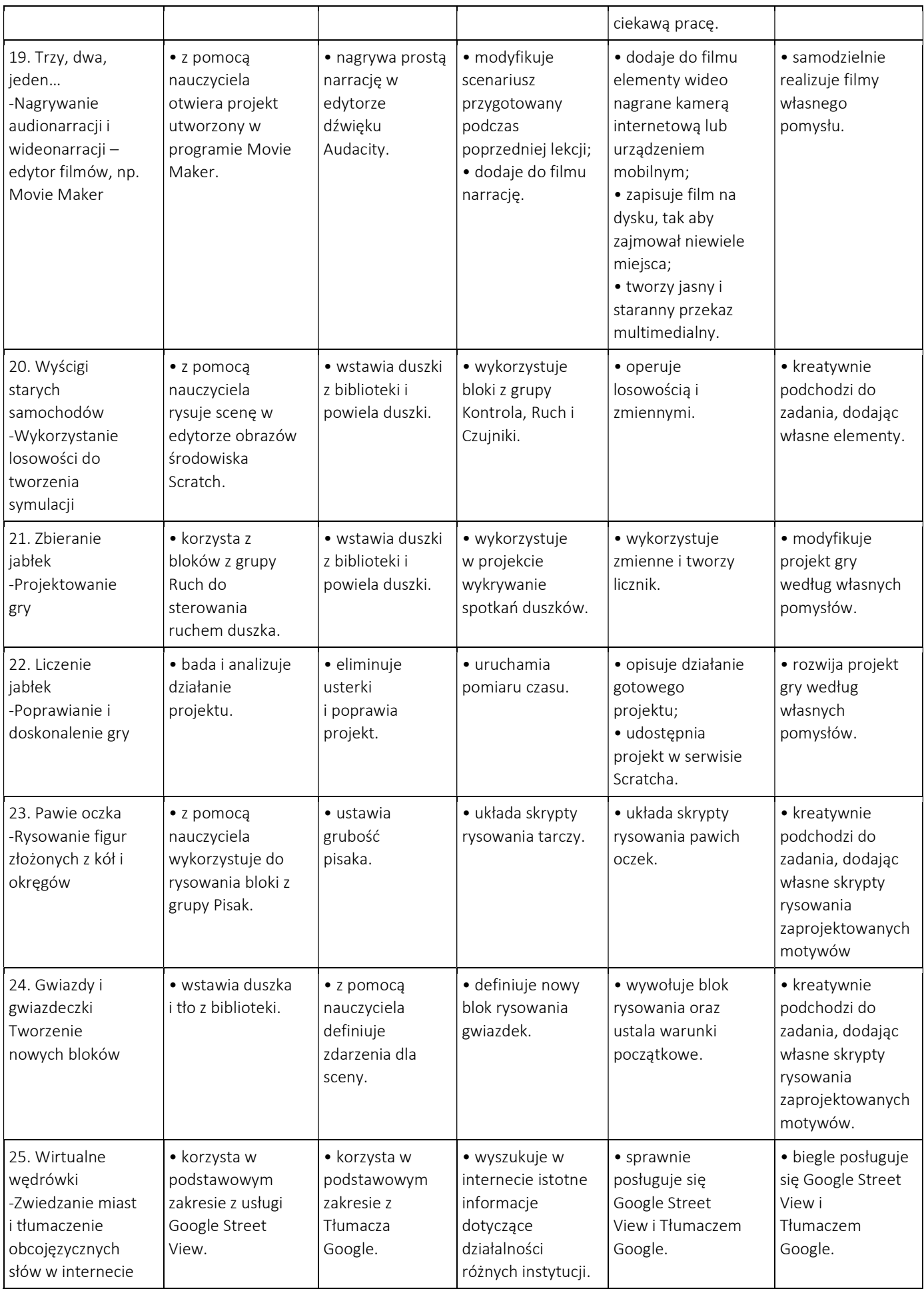

# WYMAGANIA EDUKACYJNE, INFORMATYKA, PODRĘCZNIK INFORMATYKA, KLASA 5, WYDAWNICTWO WSIP

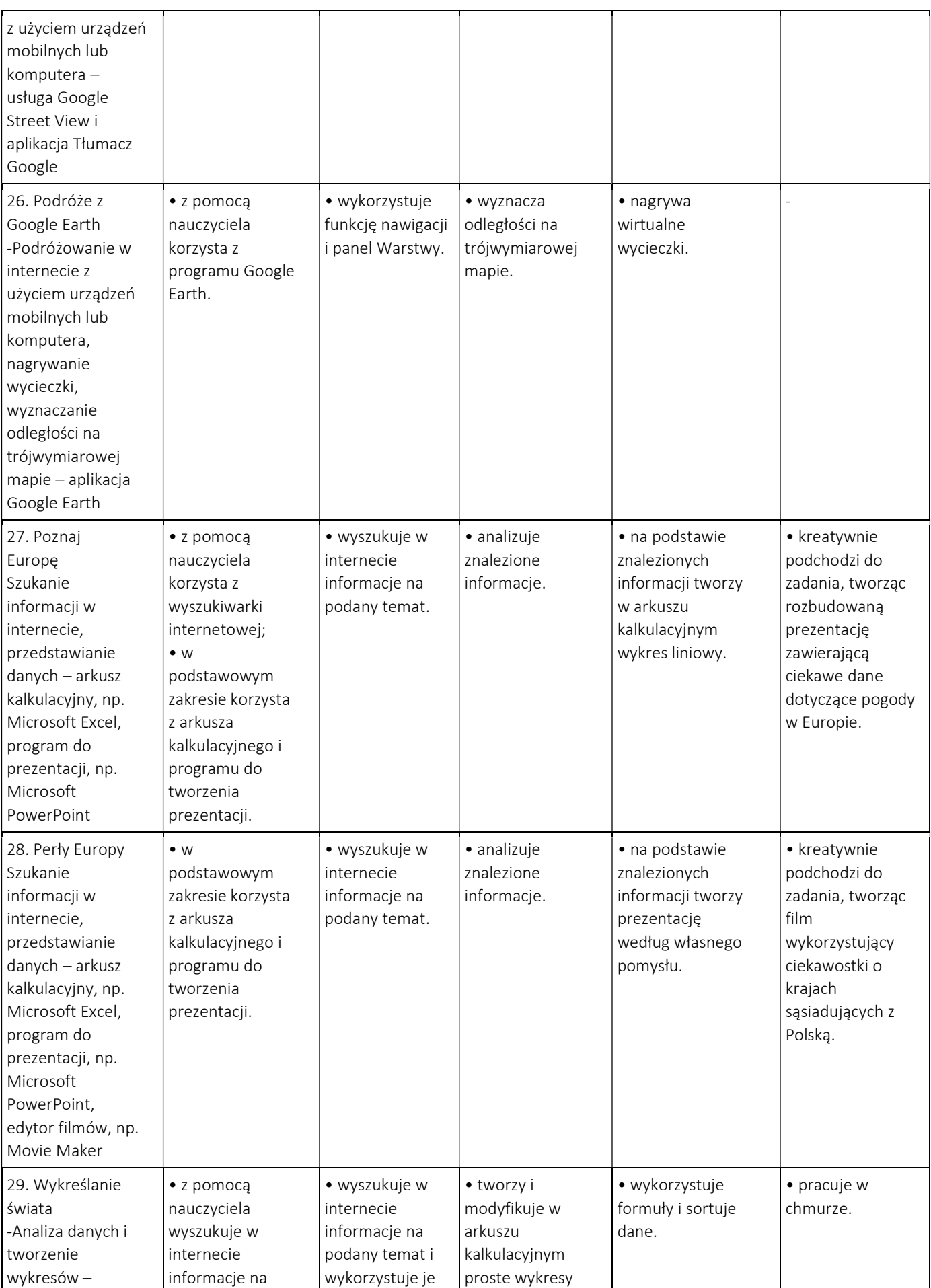

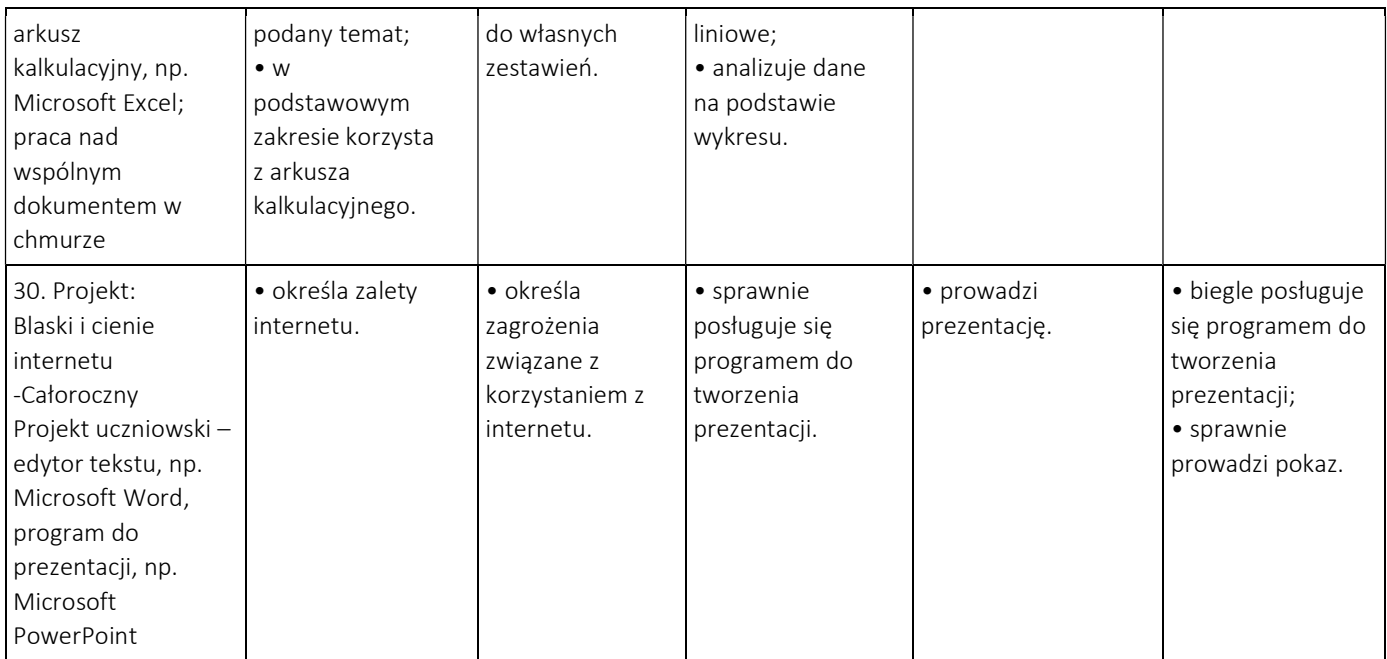